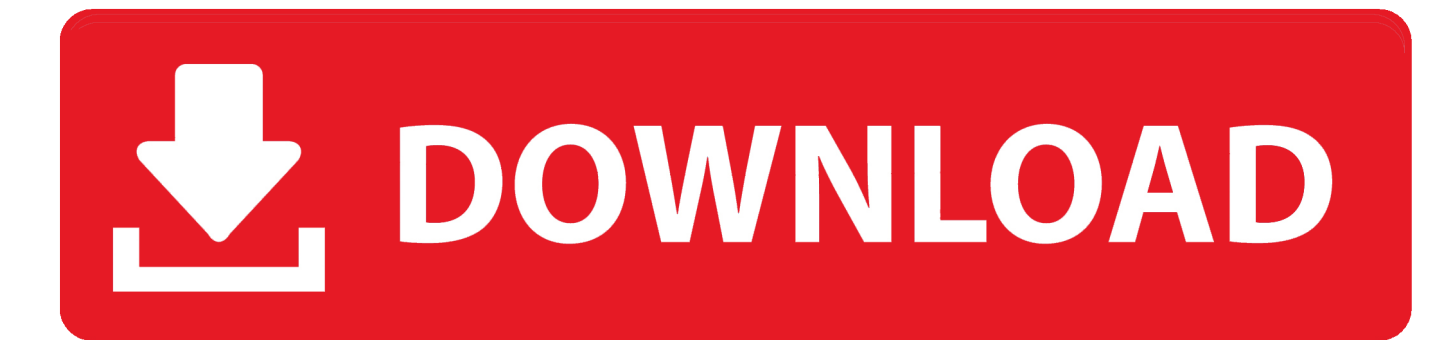

[Generic Bluetooth Radio Driver Windows 7 Microsoft](https://bytlly.com/1u54ra)

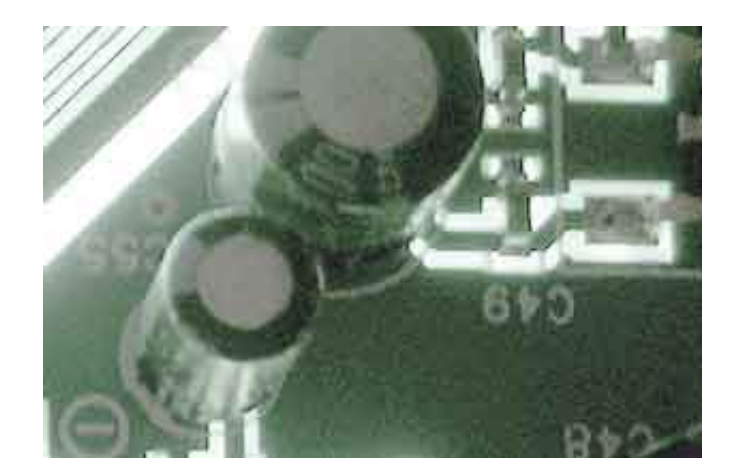

[Generic Bluetooth Radio Driver Windows 7 Microsoft](https://bytlly.com/1u54ra)

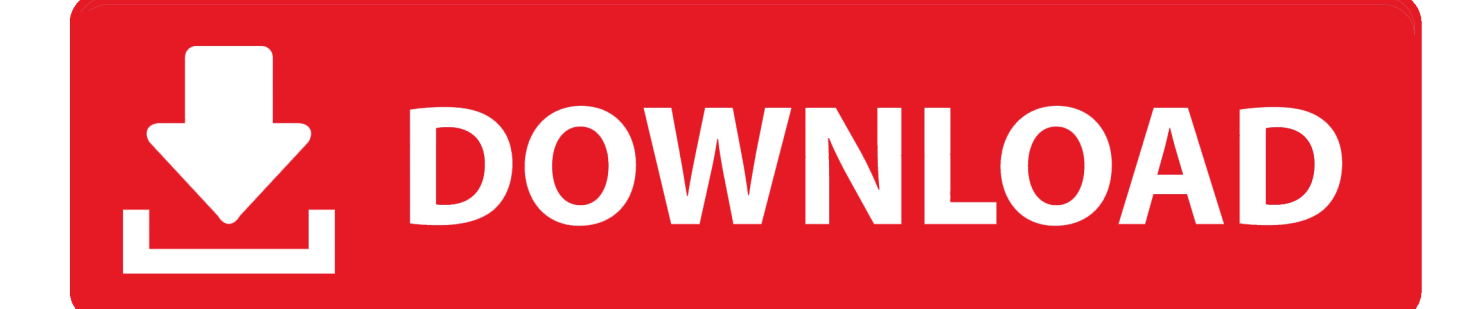

If you are not very comfortable with the underpinnings of Windows,it is probably best to get your IT staff involved to resolve this issue.. First some background: The way that device identify themselves on USB is that companies sign up for a number called a Vendor ID or VID for short, (Vernier's is 08F7,) and then within that vendor code the company assigns Product IDs or PID for short, (LabPro was our first USB device so it is 0001.

1. generic bluetooth radio driver windows 7 microsoft

There is a generic Bluetooth driver that ships with Windows, and this driver is only designed to work with the Microsoft Bluetooth Enumerator.. Generic Bluetooth Radio Drivers Download In our share libs contains the list of Generic Bluetooth Radio drivers all versions and available for download.. You don't normally need the 'Rev' ('Revision ID') The header words in square brackets can be ignored, you don't need to create your own, just put your device under one of them of your choosing.. Copy one of those lines, but change the device name, (the part before the equal sign) to something you'll remember, and enter the VID PID from above.. The inf file that driver uses is C: Windows inf bth inf Open that file in you favorite plain text editor, (notepad is good,) and scroll down about 1/4 of the way until you see a bunch of lines listing different manufacturers/device names and VID PID combinations.

## **generic bluetooth radio driver windows 7 microsoft**

generic bluetooth radio driver windows 7 microsoft, microsoft generic bluetooth radio driver windows 10 [Yeh Dil movie 720p](https://tevinhelo.substack.com/p/yeh-dil-movie-720p-download-kickass) [download kickass](https://tevinhelo.substack.com/p/yeh-dil-movie-720p-download-kickass)

Change default font in word However, that doesn't always work, the hardware manufacturer may not have designed their hardware with that in mind.. ) The VID in this example is 04bf, and the PID is 0320 Write those down Then you need to associate that hardware ID with the generic Bluetooth driver.. One common exception is that many Bluetooth radios share very similar hardware and can therefor use each other's drivers.. Windows can look many places, including Windows Update and its collection of inf (setup Information) files.. The trick is to force your Bluetooth radio to load that driver First you need to figure out the hardware IDs for your radio: You can find this by going into the device manager and double clicking on the Bluetooth radio. [Program Files For Mac](https://lineupnow.com/event/program-files-for-mac)

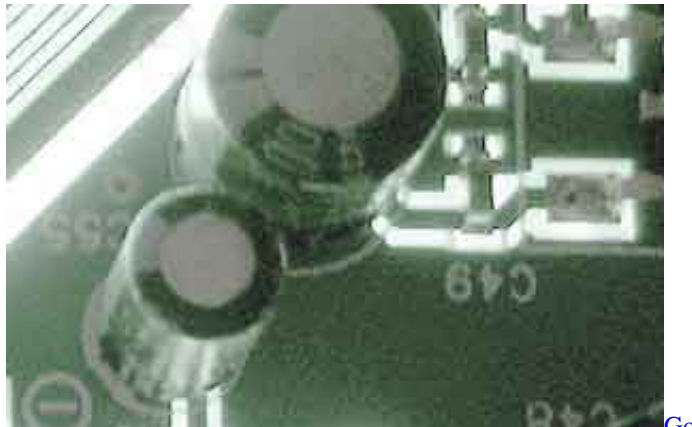

[Google Earth Pro 7.1.2 Crack](https://gucupothi.therestaurant.jp/posts/15303565)

## [Manual Backup Using Recovery Partition Mac](https://brave-kalam-29795e.netlify.app/Manual-Backup-Using-Recovery-Partition-Mac)

 ) When the device is first connected to the computer, Windows asks the device for the hardware IDs, and then looks for a driver that supports those hardware IDs.. To download the proper driver by the version or Device ID Note:The below instructions are only intended for a power user or IT staff.. Go to the details tab, and choose 'Hardware Ids' from the dropdown It will list something like 'USB Vid\_04bf&Pid\_0320&Rev\_2652' (this is the Bluetooth radio we currently sell.. Droid4x emulator The ideal solution to all Bluetooth problems is to follow the steps in to properly uninstall the conflicting enumerator and then let the Microsoft Bluetooth Enumerator take over.. Loading the wrong driver for a device probably just won't work, although it could make your computer unstable, and in theory, (but very unlikely in practice,) permanently break the device itself. [Kya Khoob Lagti Ho Song Download](https://leslebelo.over-blog.com/2021/03/Kya-Khoob-Lagti-Ho-Song-Download.html)

[The Settlers 7 : History Edition download 12 mb](https://knobecmoca.localinfo.jp/posts/15303564)

It is like randomly making noises to someone that speaks a foreign language: by random chance you could say something, and by even more random chance what you say could be offensive, but most likely you won't say anything intelligible at all.. It will then know what driver to to use for that piece of hardware and load the appropriate driver for it.. Save the file ae05505a44 [Firefox 45 For Mac 10.7.5 Download](https://franinlama.substack.com/p/firefox-45-for-mac-1075-download)

ae05505a44

[Free Openvpn Client For Mac](https://seesaawiki.jp/unommeugen/d/Free Openvpn Client For Mac marykjames)